## **Instruções**

- 1. Imprima em etiquetas Avery® White Full Sheet.
- 2. Recorte ao redor da imagem.

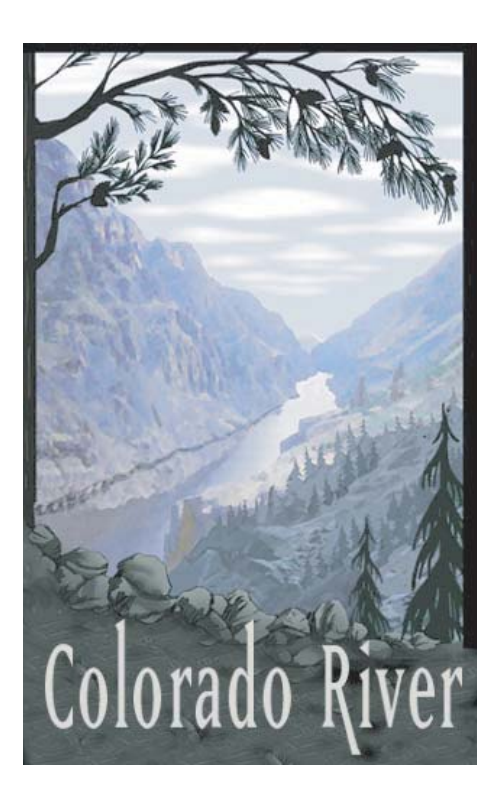

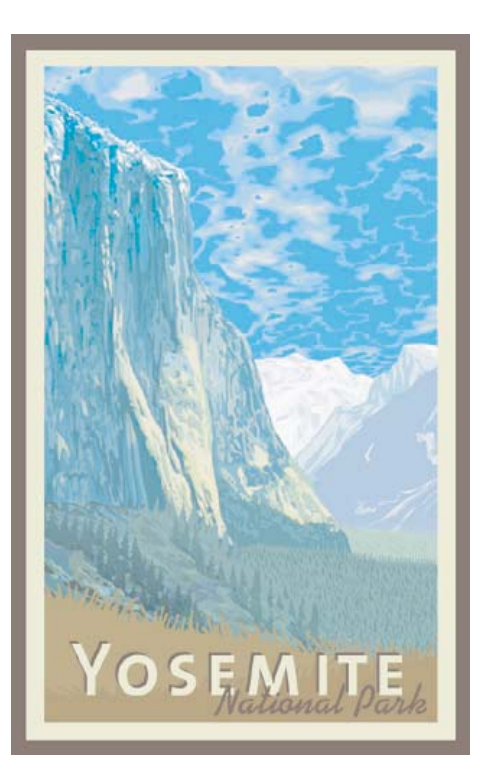

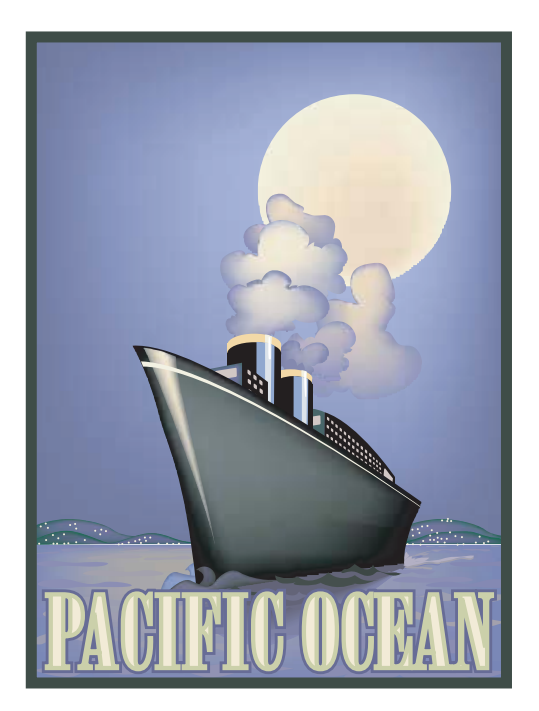

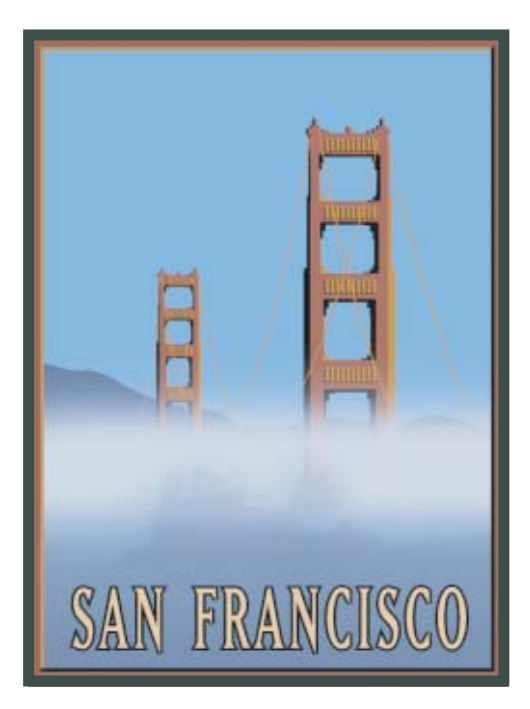